### <<Word/Excel/PowerPoin>>

<<Word/Excel/PowerPoint 2010

- 13 ISBN 9787302259022
- 10 ISBN 730225902X

出版时间:2011-7

页数:325

PDF

http://www.tushu007.com

### <<Word/Excel/PowerPoin>>

Word/Excel/PowerPoint  $2010$  ( )  $\kappa$ 

Word/Excel/PowerPoint

 $2010$ 

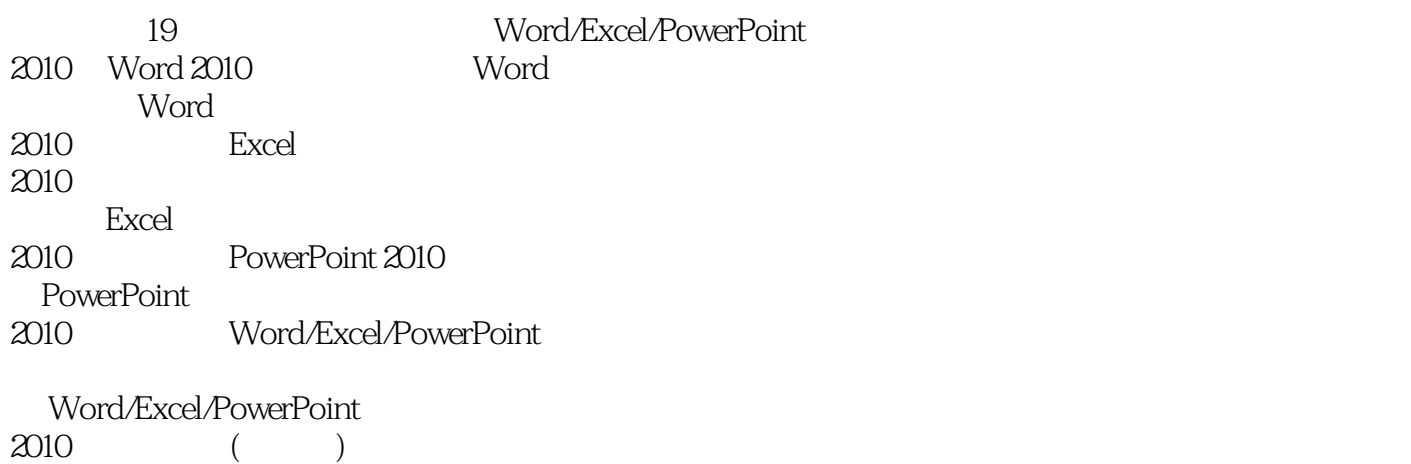

Word Excel PowerPoint

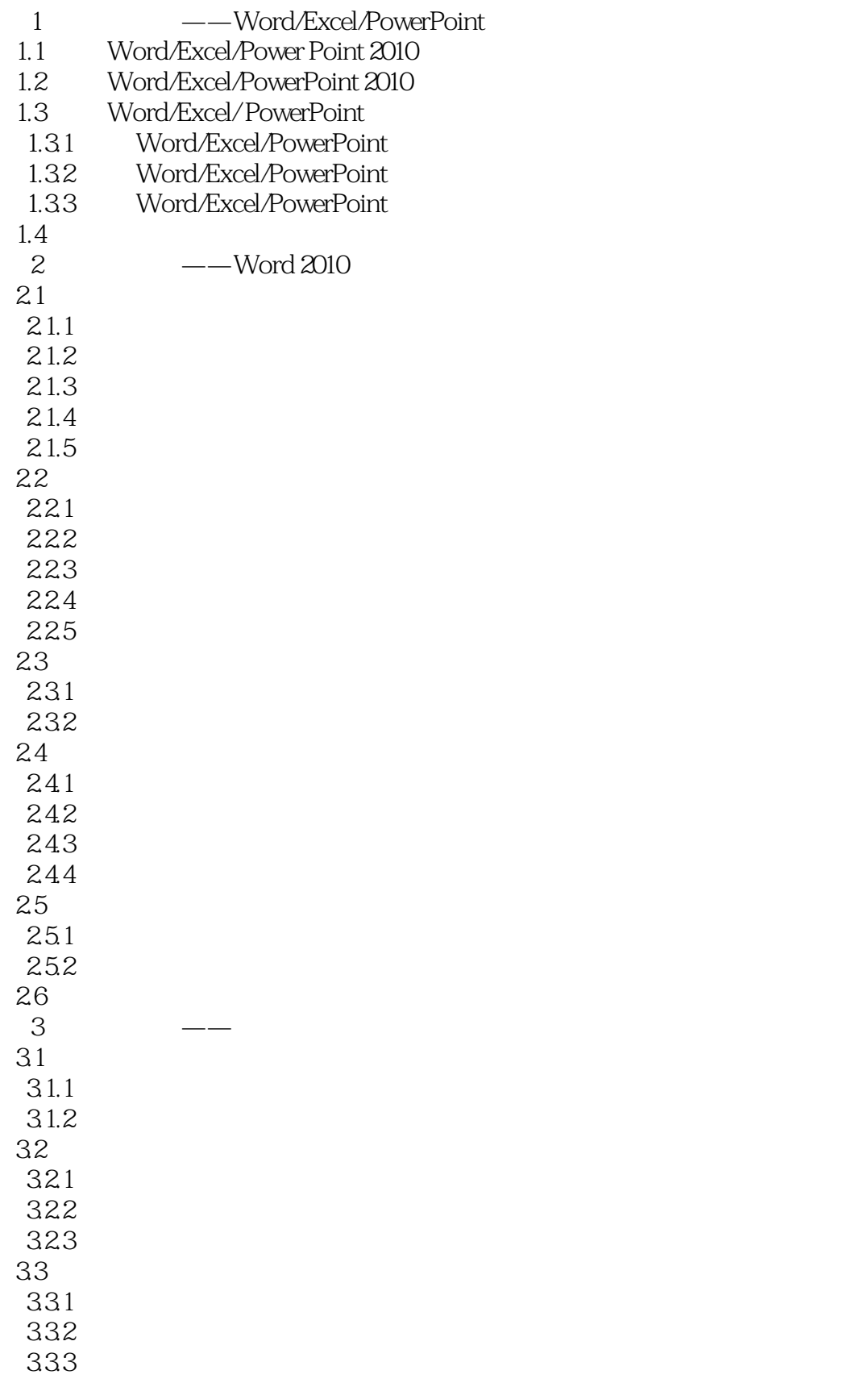

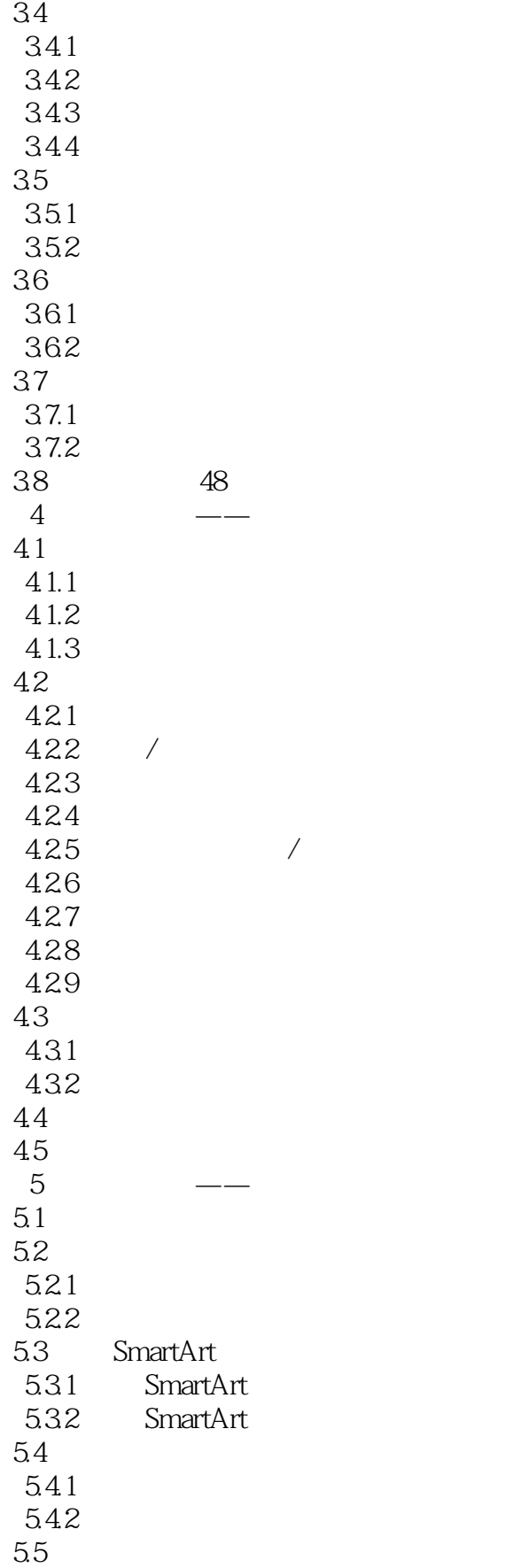

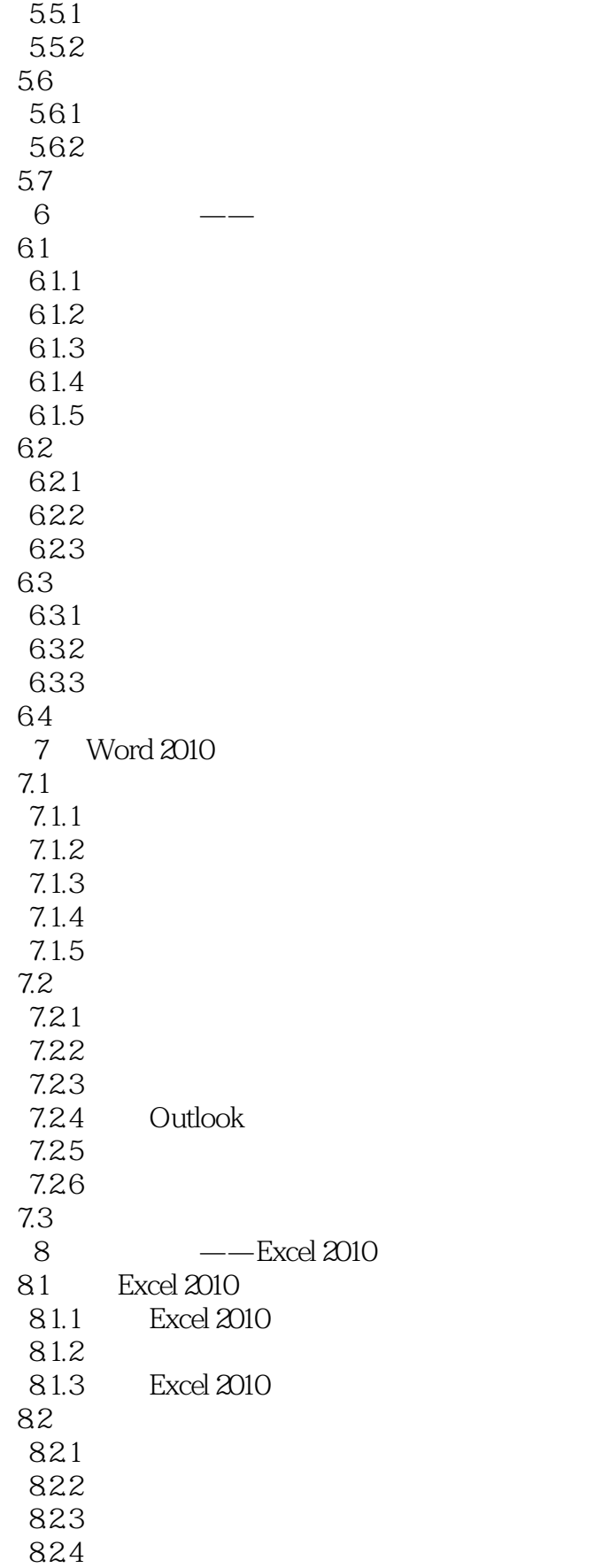

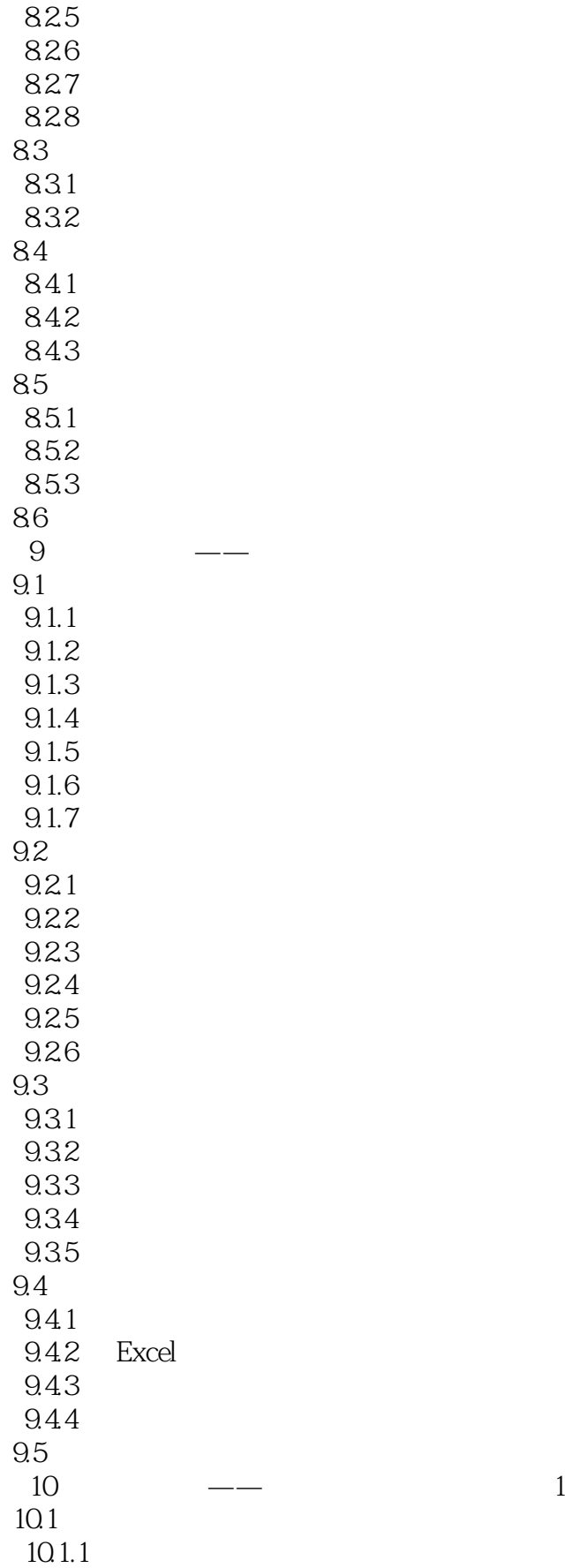

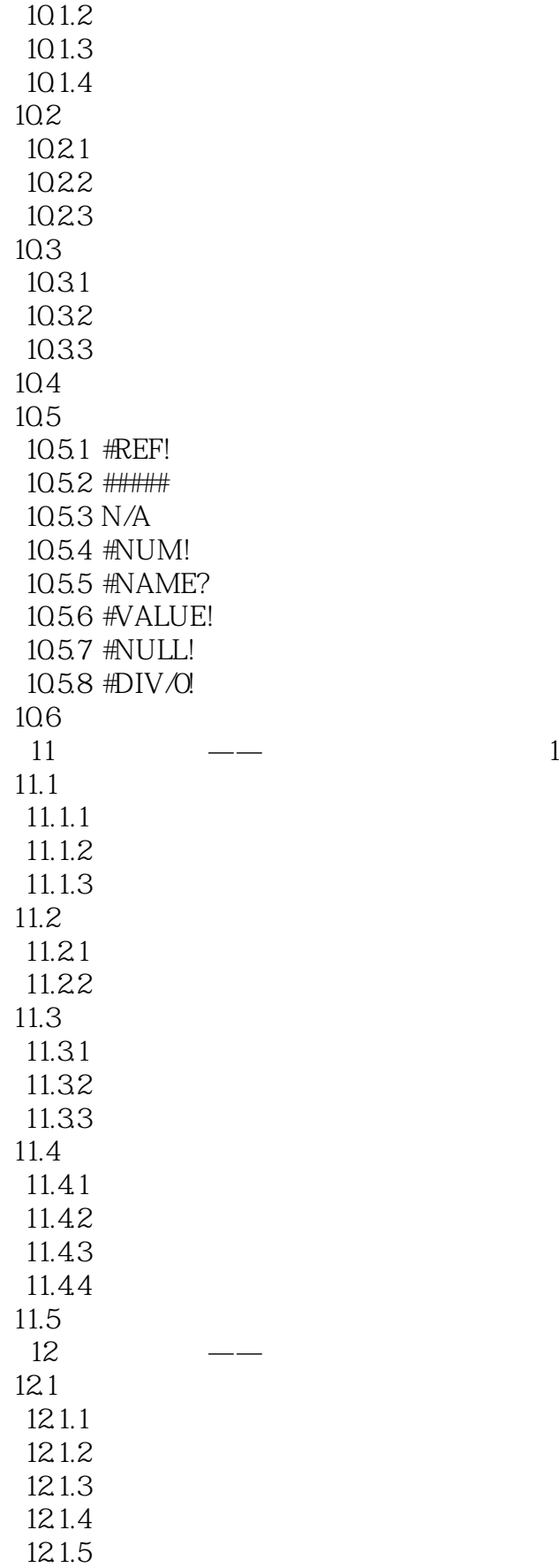

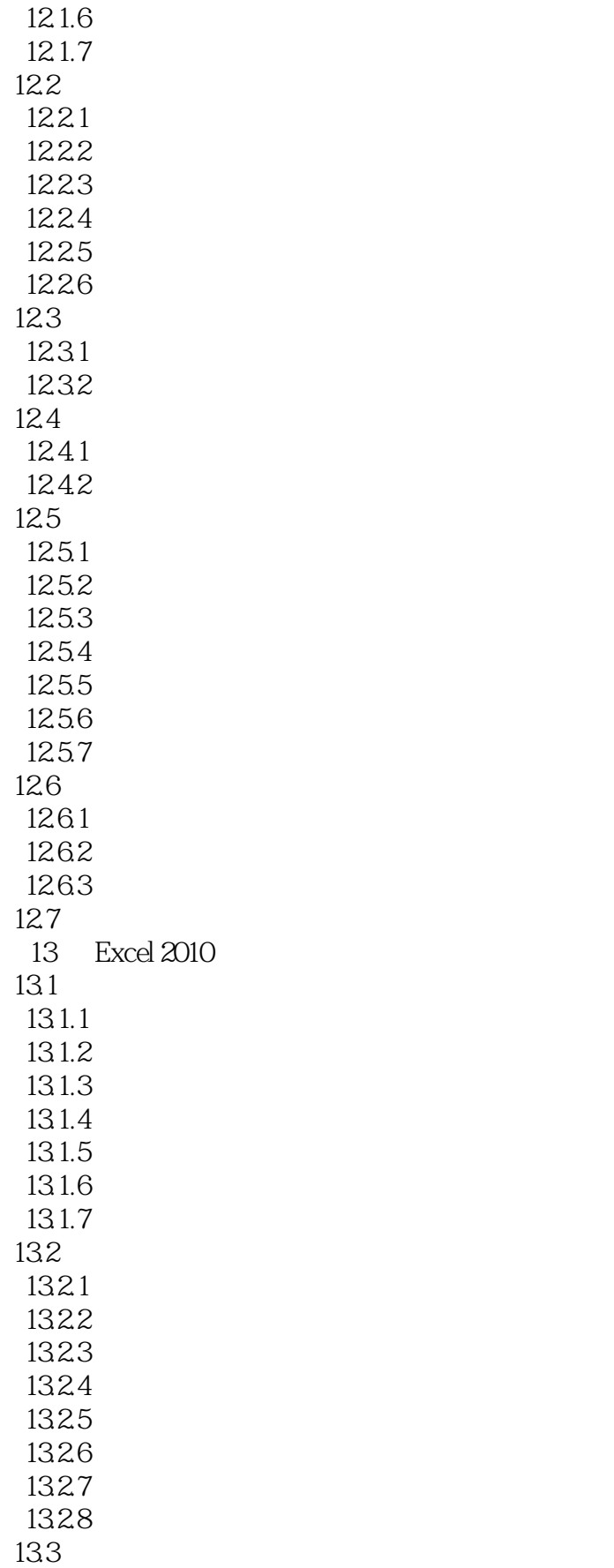

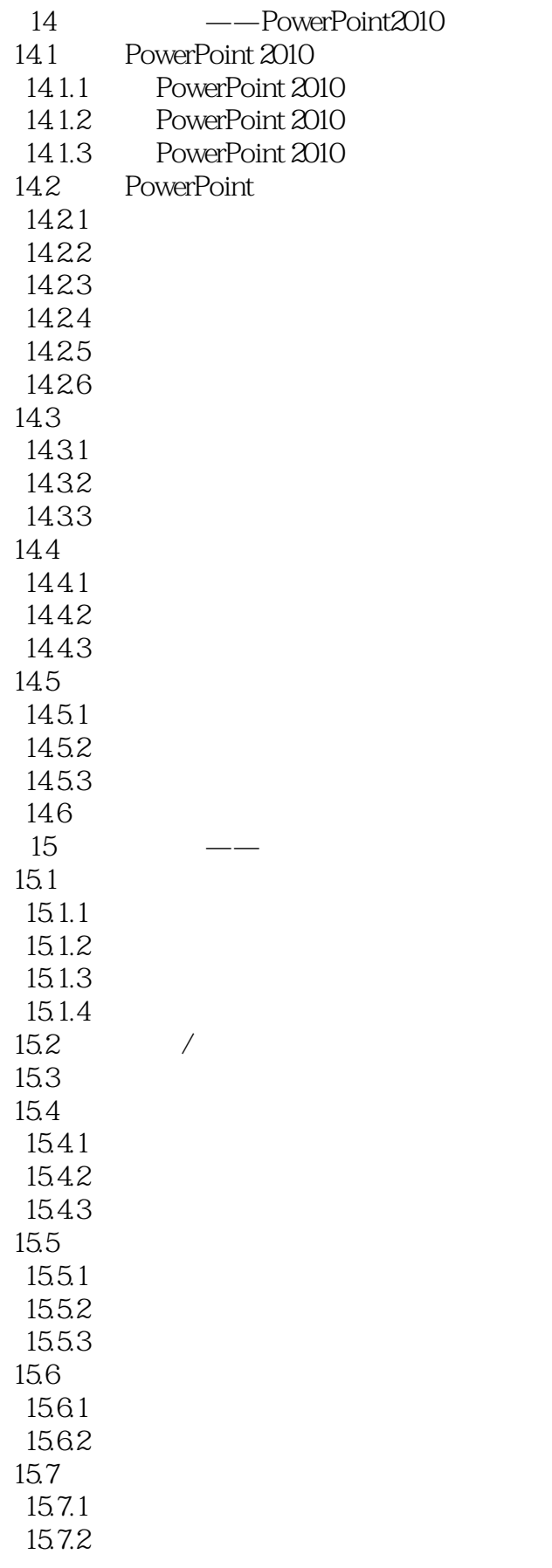

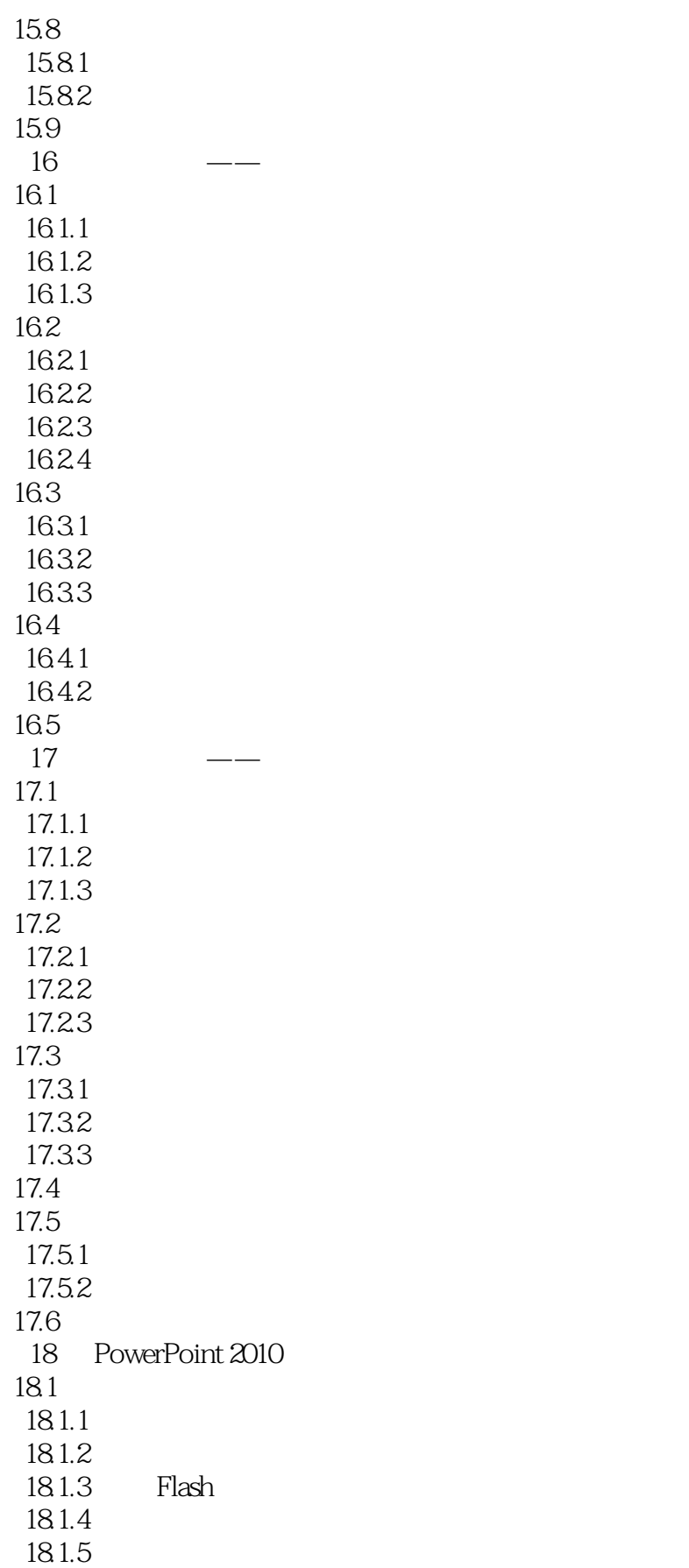

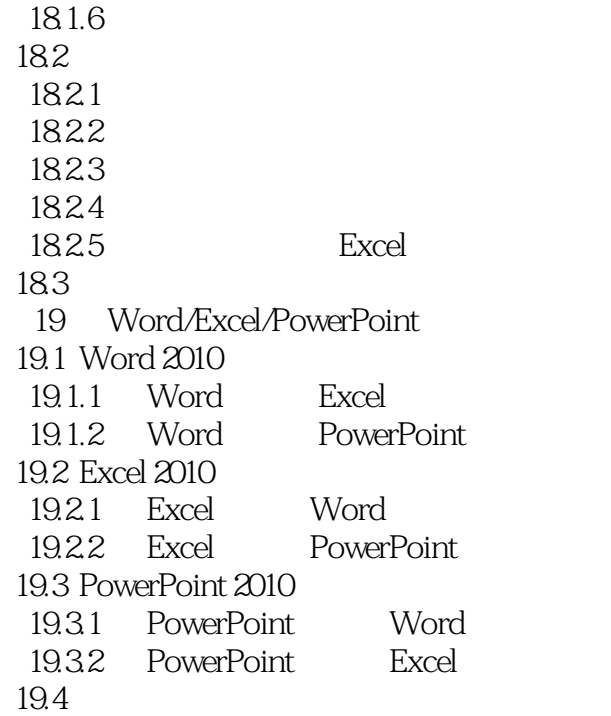

## <<Word/Excel/PowerPoin>>

本站所提供下载的PDF图书仅提供预览和简介,请支持正版图书。

更多资源请访问:http://www.tushu007.com